## Crew auto-rostering by position type

It is now possible to auto-roster crew by the **position type**.

First step is defining position types in a section Aircraft Crew Positions

In a new column 'Position type' select a particular position from the list:

| Cockpit Cabin Maintenance Ground Positioning                                                                                                    |              |               |         |                                               |  |  |
|----------------------------------------------------------------------------------------------------|--------------|---------------|---------|-----------------------------------------------|--|--|
| Choose currency: USD V                                                                                                    |              |               |         |                                               |  |  |
| Use                                                                                                    | Regular Name | Operator Name | Default | Position type                                 |  |  |
| <ul> <li>Image: A set of the set of the</li></ul> | CPT          | CPT           | ✓       | Captains 🗸                                    |  |  |
| <b>&gt;</b>                                                                                                    | CPT2         | CPT2          |         | Captains 🗸                                    |  |  |
|                                                                                                    | CPT3         | CPT3          |         | Captains                                      |  |  |
|                                                                                                    | CPT4         | CPT4          |         | Officers<br>Inflight service personnel        |  |  |
|                                                                                                    | CPT5         | CPT5          |         | Flight attendants<br>Senior flight attendants |  |  |
| <                                                                                                    | LTC          | LTC           |         | Captains 🗸                                    |  |  |
| <                                                                                                    | FO           | FO            | ✓       | Officers 🗸                                    |  |  |
| <b>V</b>                                                                                                    | SP           | SP            |         | Officers 🗸                                    |  |  |

Once it's defined, when adding a duty on the aircraft (pre-defined in a section Duties Setup of the Settings panel.) Leon will show the Function based on crew ratings. So if a pilot has rating CPT, Leon will show by default 'Captains' and if a pilot has rating FO then by default will appear 'Officers'. If a pilot has both ratings CPT & FO, then both positions will show. The same logic applies to cabin crew.

| Duty          | D - BARTI |    |
|---------------|-----------|----|
| Aircraft      | B-ARTI    |    |
| Airport       | Captains  |    |
|               | Officers  |    |
| From          | CPT       |    |
| Repeat        | FO        |    |
|               | CPT2      |    |
| From          | ZFTT      |    |
|               | CPT3      |    |
| Auto roster p | FO3       |    |
|               | INS       | -  |
| Function      | Captains  | \$ |

It is still possible to select a particular crew position, such as CPT or FO and it will work as before this

functionality.

From:

https://wiki.leonsoftware.com/ - Leonsoftware Wiki

Permanent link: https://wiki.leonsoftware.com/updates/crew-calendar-crew-auto-rostering-improved?rev=1638549323

Last update: 2021/12/03 16:35

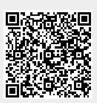